# **Google** Analytics

Vai a questo [rapporto](https://www.google.com/analytics/web/?hl=it&pli=1&utm_source=pdfReportLink#report/content-pages/a2774995w5109893p73281866/%3F_.date00%3D20130801%26_.date01%3D20130831%26explorer-table.secSegmentId%3Danalytics.country%26explorer-table.plotKeys%3D%5B%5D/)

### **http://www.sssup.it http://www.sssup.it Amministrazione trasparente**

### **Le pagine sono raggruppate per Pagina**

% di visualizzazioni di pagina: 100,00%

## **Pagine Department of the COVID-2013 COVID-2013 COVID-2013 COVID-2013 COVID-2013 COVID-2013**

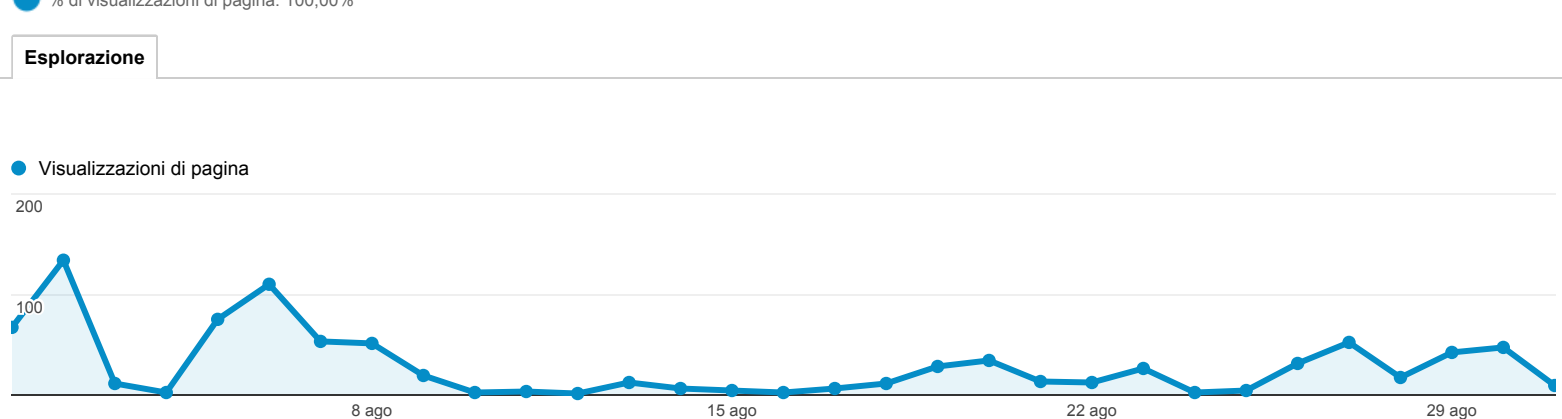

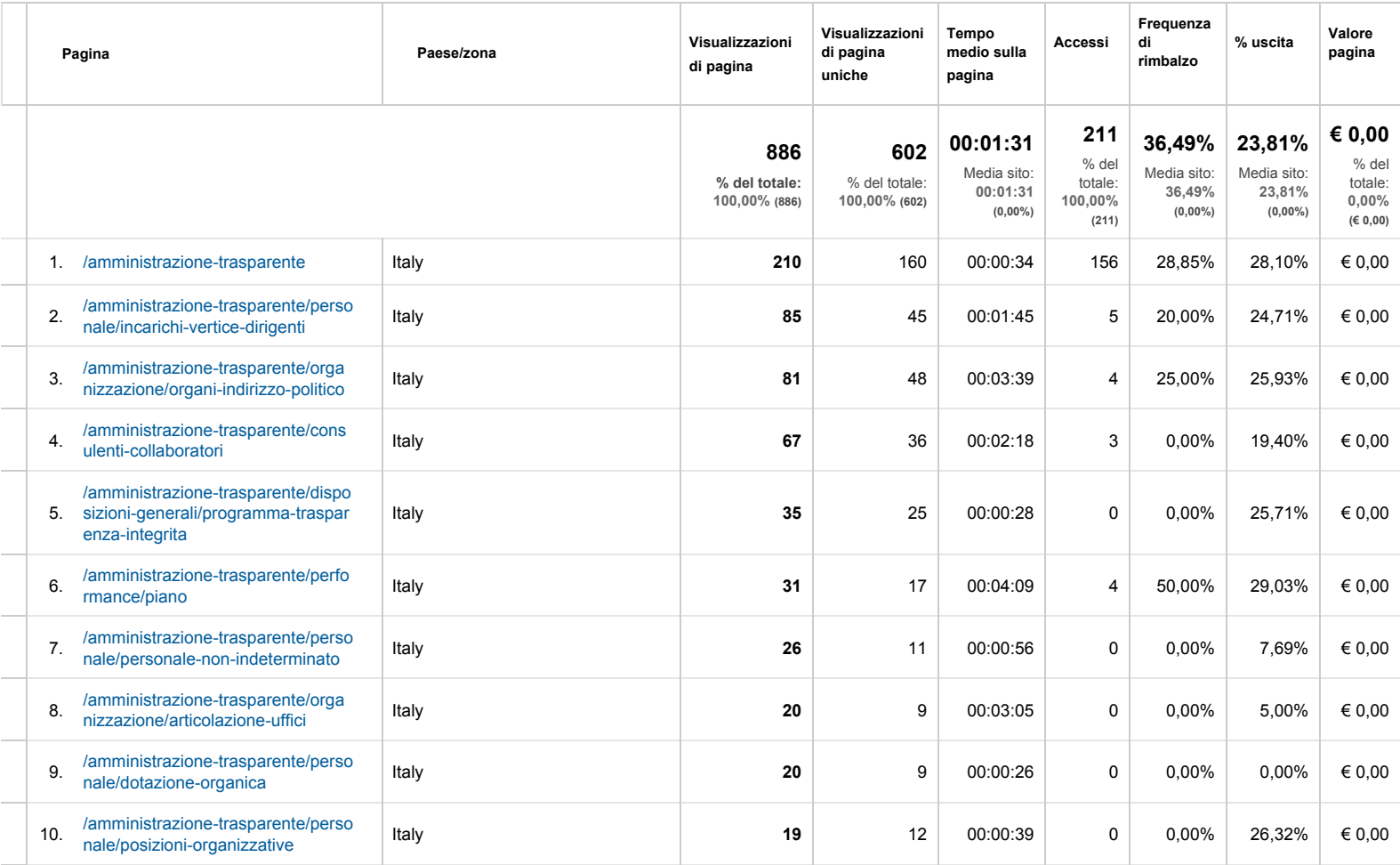

Righe 1 10 di 75

© 2013 Google